## **Grade 7 Computers Curriculum Maps**

**[Unit 1: Master Keyboarding Techniques](#page-1-0) [Unit 2: Internet Research Techniques](#page-2-0) [Unit 3: Spreadsheets](#page-3-0)**

<span id="page-1-0"></span>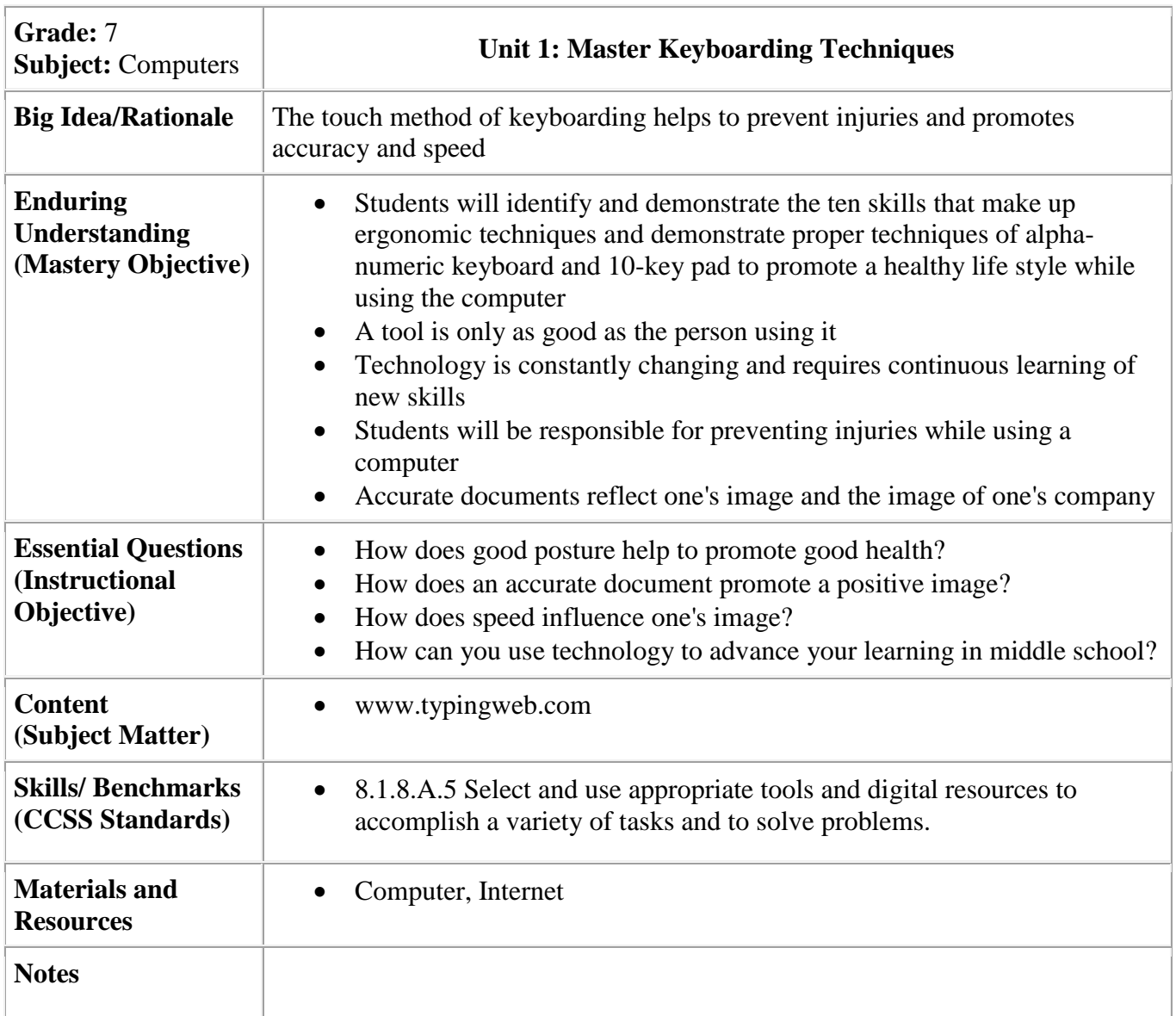

<span id="page-2-0"></span>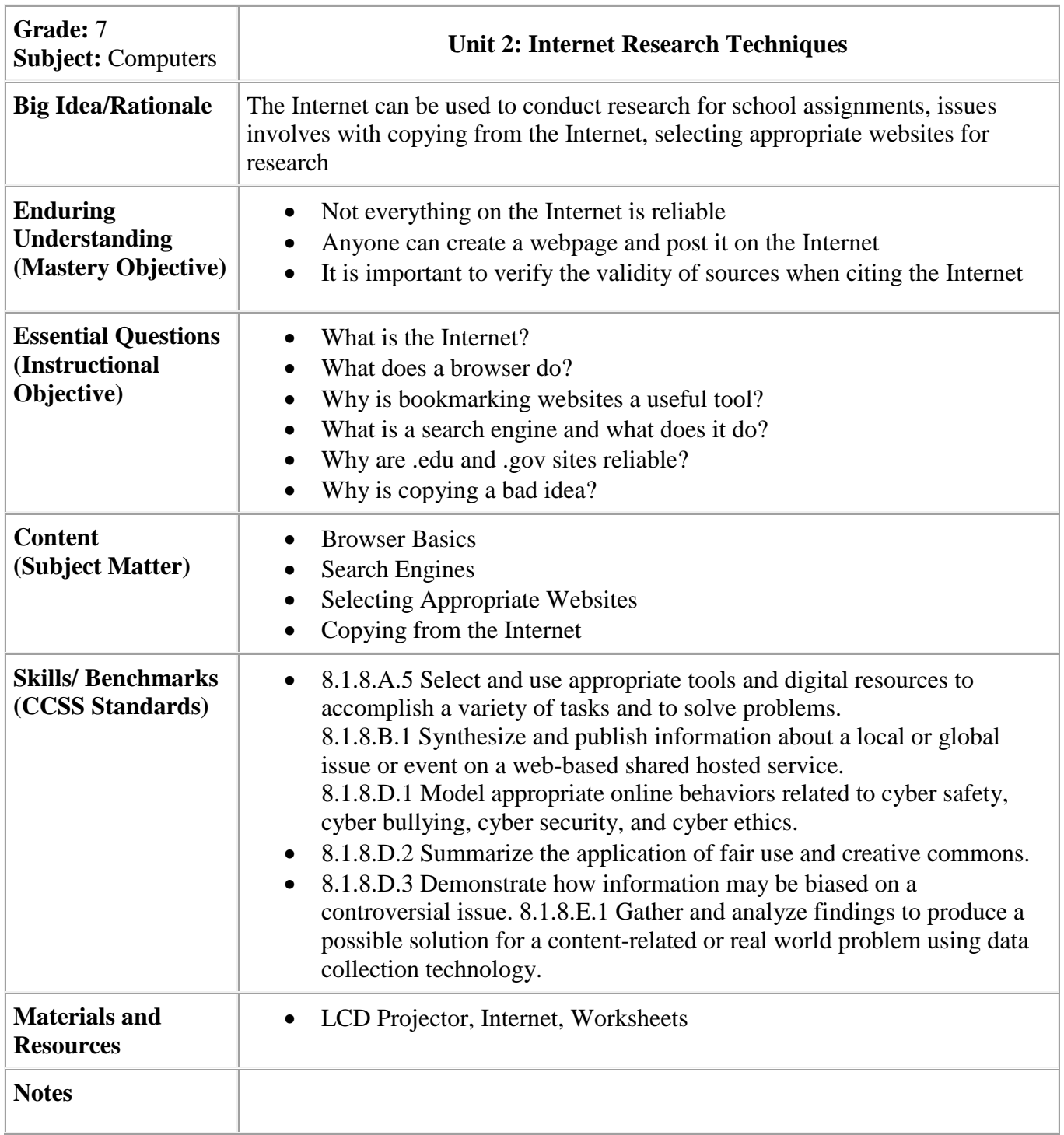

<span id="page-3-0"></span>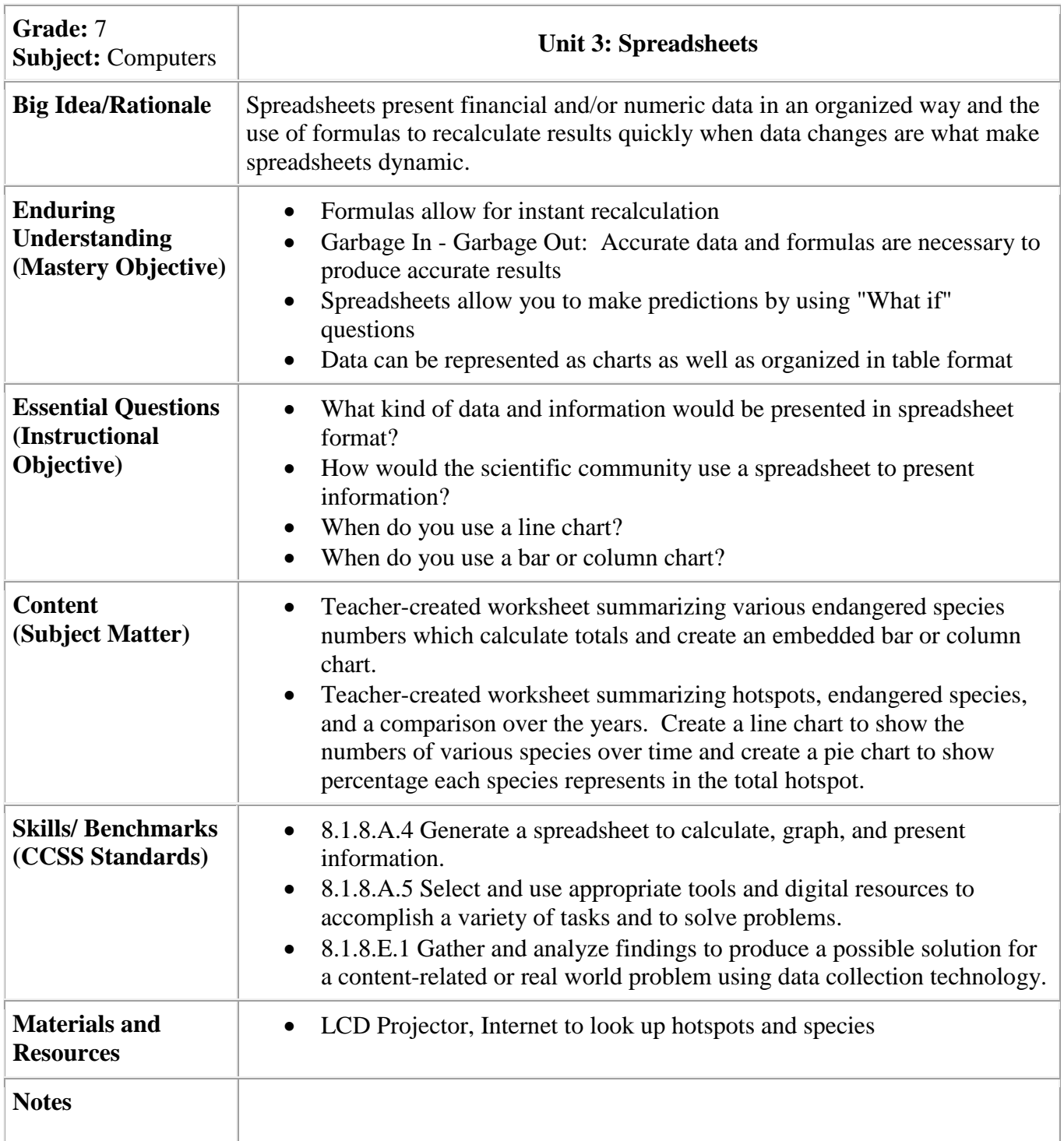